**20. 運算子重載**

(overloading)

# **20.1**

[table 1](https://junwu.nptu.edu.tw/dokuwiki/doku.php?id=cpp:operatoroverloading#tab_tab1):

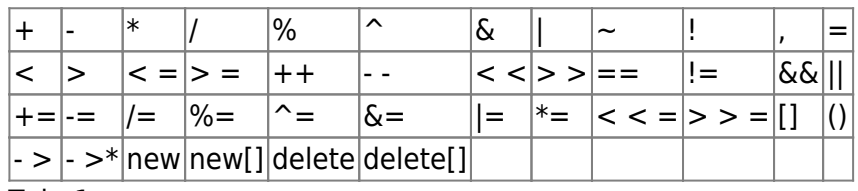

Tab.  $1:$ 

#### [table 2](https://junwu.nptu.edu.tw/dokuwiki/doku.php?id=cpp:operatoroverloading#tab_tab2) and 2 and 2 and 2 and 2 and 2 and 2 and 2 and 2 and 2 and 2 and 2 and 2 and 2 and 2 and 2 and 2 and 2 and 2 and 2 and 2 and 2 and 2 and 2 and 2 and 2 and 2 and 2 and 2 and 2 and 2 and 2 and 2 and 2 and 2 and 2 and

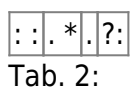

## **20.2**

- $C++$
- $($  $\bullet$

ReturnType operatorOP (type op1[, type op2]?);

OP []op1 op2 []ReturnType

```
#include <iostream>
using namespace std;
struct Point
{
   int x;
   int y;
```
Jun Wu

CSIE, NPTU Total: 118691

```
};
Point operator+(Point p1, Point p2)
{
   Point p;
  p.x = p1.x + p2.x;p.y = p1.y + p2.y; return p;
}
int main()
{
   Point px={5,6}, py={7,8};
   Point pz;
  pz = px+py;cout << "(" << pz.x << "," << pz.y << ")\n";
   return 0;
}
```
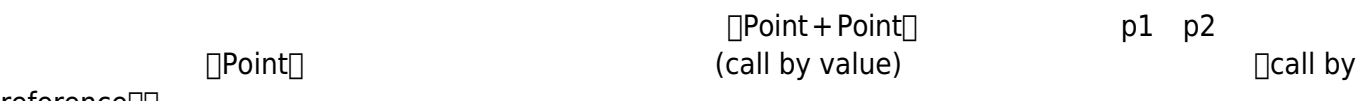

```
reference<sup>[]</sup>[
```

```
Point operator+(Point &p1, Point &p2)
{
  Point p;
  p.x = p1.x + p2.x;p.y = p1.y + p2.y; return p;
}
```

```
Point operator+(const Point &p1, const Point &p2)
{
  Point p;
 p.x = p1.x + p2.x;p.y = p1.y + p2.y; return p;
}
+ + + =\begin{bmatrix} x = x + 5 \end{bmatrix}   x + 5    x    ( )
```

```
Point & operator+=(Point &p1, const Point &p2)
{
    p1.x+=p2.x;
    p1.y+=p2.y;
   return p1;
}
                                          看了幾個例子後,現在讓我們試著重載「< <」好讓輸出變得更容易。換言之,我們可以使用「cout « p1;」,
\texttt{<<} , and \texttt{Cout} and \texttt{p1} and \texttt{p1} and \texttt{p1} and \texttt{p1} and \texttt{p1} and \texttt{p1} and \texttt{p1} and \texttt{p1} and \texttt{p1} and \texttt{p1} and \texttt{p1} and \texttt{p1} and \texttt{p1} and \texttt{p1} 
void operator<<(ostream &out, Point &p)
{
   out << "(" << p.x << "," << p.y << ")";
}
                           □cout□ ostream
         \lceilcout < < p1;\lceil cout < < p1 < < endl;\lceil\langle \langle \cdot \rangleostream & operator<<(ostream &out, Point &p)
{
   out << "(" << p.x << "," << p.y << ")";
    return out;
}
        \Box cout < < p1 < < endl; \Box \Box cout < < endli \Box cout < < endli \Box cout < < endli \Box
```
**20.3 類別的運算子重載**

#include <iostream> using namespace std; class Point

Jun Wu

CSIE, NPTU Total: 118691

- https://junwu.nptu.edu.tw/dokuwiki/

```
{
public:
  int x;
   int y;
};
ostream & operator<<(ostream &out, Point &p)
{
  out << "(" << p.x << "," << p.y << ")";
   return out;
}
Point & operator+=(Point &p1, const Point &p2)
{
   p1.x+=p2.x;
   p1.y+=p2.y;
   return p1;
}
Point operator+(const Point &p1, const Point &p2)
{
   Point p;
  p.x = p1.x + p2.x;p.y = p1.y + p2.y; return p;
}
int main()
{
   Point px={5,6}, py={7,8};
   Point pz;
 pz = px+py;cout << "(" << pz.x << "," << pz.y << ")\n";
   pz+=px;
  cout << "(" << pz.x << "," << pz.y << ")\n;
   cout << pz << endl;
   return 0;
}
```
 $\Box$ struct $\Box$   $\Box$ class $\Box$ 

#include <iostream> using namespace std; 2024/05/02 23:29 5/13 20. 運算子重載

```
class Point
{
public:
   int x;
   int y;
   Point & operator+=(const Point &p)
   {
    x+=p.x; y+=p.y;
     return *this;
   }
   Point operator+(const Point &p)
   {
     Point newp;
    newp.x = x + p.x;newp.y = y + p.y; return newp;
   }
};
int main()
{
   Point px={5,6}, py={7,8};
   Point pz;
  pz = px+py;cout << "(" << pz.x << "," << pz.y << ")\n;
   pz+=px;
  cout << "(" << pz.x << "," << pz.y << ") \n";
   return 0;
}
```
是,這就是,這就是,為這就是,為為的。這就是,為為的影響,為為的影響,為為的影響,為為的影響,為為的影響,為為的影響,為為的影響,為為的影響,為為的影響,為為

 $<<$   $[$  this $]$ 

```
ostream & operator<<(ostream &out)
   {
    out << "(" << x < x < "," << y < y < ")";
     return out;
```
Jun Wu

```
 }
  \Boxthis\Box\Box p1 \times \text{cout}; \Box \Box#include <iostream>
using namespace std;
class Point
{
public:
   int x;
   int y;
   Point & operator+=(const Point &p)
   {
    x+=p.x;y+=p.y; return *this;
   }
   Point operator+(const Point &p)
   {
     Point newp;
    newp.x = x + p.x;newp.y = y + p.y; return newp;
   }
};
ostream & operator<<(ostream &out, Point &p)
{
   out << "(" << p.x << "," << p.y << ")";
   return out;
}
int main()
{
   Point px={5,6}, py={7,8};
   Point pz;
  pz = px+py;cout << "(" << pz.x << "," << pz.y << ")\n;
   pz+=px;
  cout << "(" << pz.x << "," << pz.y << ")\n;
```

```
 cout << pz << endl;
```
 return 0; }

```
>> :
```

```
istream & operator>>(istream &in, Point &p)
{
  in >> p.x >> p.y;
  if(!in)p. x=p. y=0; return in;
}
```
### **20.4**

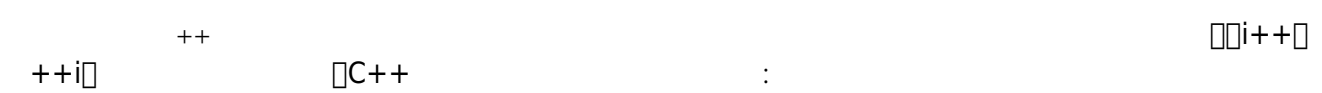

```
\frac{1}{2}
```

```
Point & operator++(Point &p)
{
   p.x++;
   p.y++;
   return p;
}
\frac{1}{2}Point & operator++(Point &p, int)
{
   p.x++;
   p.y++;
   return p;
}
```
# **20.5 問題討論**

#### point4.cpp

Jun Wu

CSIE, NPTU Total: 118691

```
#include <iostream>
using namespace std;
class Point
{
public:
   int x;
   int y;
   Point & operator+=(const Point &p)
   {
    x+=p.x;y+=p.y; return *this;
   }
   Point operator+(const Point &p)
   {
     Point newp;
    newp.x = x + p.x;newp.y = y + p.y; return newp;
   }
};
istream & operator>>(istream &in, Point &p)
{
   in >> p.x >> p.y ;
  if(!in)p. x=p. y=0; return in;
}
ostream & operator<<(ostream &out, Point &p)
{
  out << "(" << p.x << "," << p.y << ")";
   return out;
}
int main()
{
   Point px={5,6}, py={7,8};
   Point pz;
  pz = px+py;cout << "(" << pz.x << "," << pz.y << ") \n";
   pz+=px;
```

```
cout << "(" << pz.x << "," << pz.y << ") \n";
   cout << pz << endl;
  cin \gg pz; cout << pz;
   return 0;
}
```

```
\text{main}() \text{Cout} << px + py << \text{end}; \text{and}+ < <
```

```
 Point operator+(const Point &p)
   {
     Point newp;
    newp.x = x + p.x;newp.y = y + p.y; return newp;
   };
ostream & operator<<(ostream &out, Point p)
{
   out << "(" << p.x << "," << p.y << ")";
   return out;
}
```

```
Point & operator+(const Point &p)
   {
     Point *newp=new Point;
    newp->x = x + p.x;newp - y = y + p.y; return *newp;
   };
ostream & operator<<(ostream &out, Point &p)
{
   out << "(" << p.x << "," << p.y << ")";
   return out;
}
```
#### Jun Wu

```
#include <iostream>
using namespace std;
class Point
{
public:
   int x;
   int y;
   Point & operator+=(const Point &p)
   {
    x+=p.x;y+=p.y; return *this;
   };
   Point & operator+(const Point &p)
   {
     Point *newp=new Point;
    newp->x = x + p.x;newp->y = y + p.y; return *newp;
   };
};
istream & operator>>(istream &in, Point &p)
{
  in >> p.x >> p.y;
  if(!in)p. x=p. y=0; return in;
}
/*
void operator<<(ostream &out, Point p)
{
  out << "("<< p.x << "," " &lt; p.y << "")";
}
*/
ostream & operator<<(ostream &out, Point p)
{
   out << "(" << p.x << "," << p.y << ")";
   return out;
}
int main()
{
   Point px={5,6}, py={7,8};
   Point pz;
  pz = px+py;
```

```
cout << "(" << pz.x << "," << pz.y << ") \n";
   pz+=px;
  cout << "(" << pz.x << "," << pz.y << ") \n";
   cout << pz << endl;
   cout << "----" << endl;
  cin \gg pz; cout << pz+px;
   return 0;
}
```
# **20.6 friend**

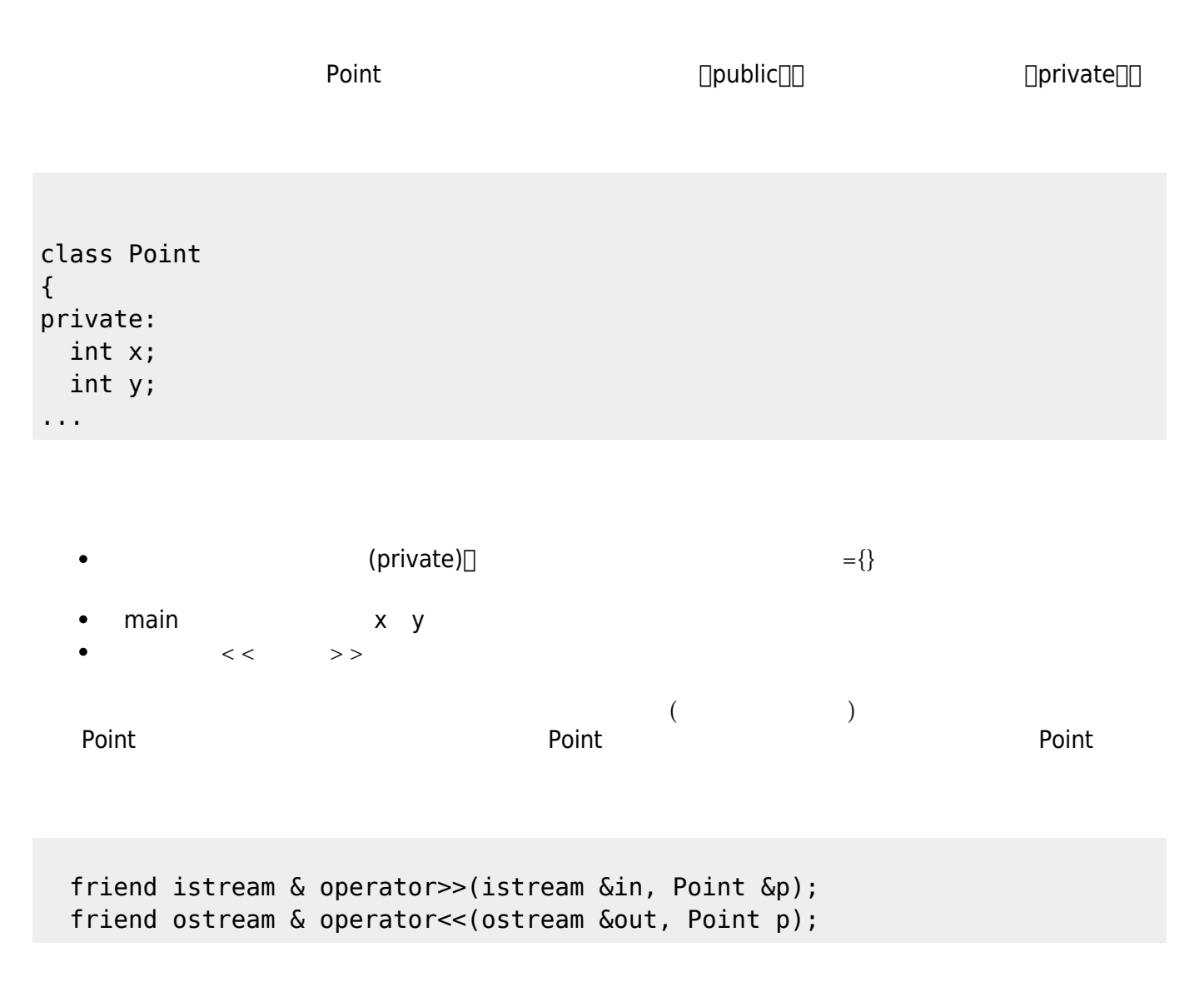

```
#include <iostream>
using namespace std;
class Point
{
private:
   int x;
   int y;
public:
  Point() {};
   Point(int x, int y)
   {
     this->x=x;
     this->y=y;
   };
   Point & operator+=(const Point &p)
   {
    x+=p.x;y+=p.y; return *this;
   };
   Point & operator+(const Point &p)
   {
     Point *newp=new Point;
    newp->x = x + p.x;newp - y = y + p.y; return *newp;
   };
/*
   Point operator+(const Point &p)
   {
     Point newp;
    newp.x = x + p.x;newp.y = y + p.y; return newp;
   };
*/
   friend istream & operator>>(istream &in, Point &p);
   friend ostream & operator<<(ostream &out, Point p);
};
istream & operator>>(istream &in, Point &p)
{
  in >> p.x >> p.y;
  if(!in)p. x=p. y=0; return in;
}
```

```
ostream & operator<<(ostream &out, Point p)
{
  out << "(" << p.x << "," << p.y << ")";
   return out;
}
int main()
{
   Point px(5,6), py(7,8);
   Point pz;
  pz = px+py; cout << pz << endl;
   pz+=px;
   cout << pz << endl;
  cin \gg pz; cout << pz+px;
   return 0;
}
```
From: <https://junwu.nptu.edu.tw/dokuwiki/> - Jun Wu

**CSIE, NPTU**

Permanent link: **<https://junwu.nptu.edu.tw/dokuwiki/doku.php?id=cpp:operatoroverloading>**

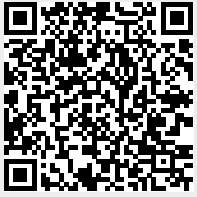

Last update: **2022/05/20 01:36**

CSIE, NPTU Total: 118691